# ICCP Application TLVs for VPN Route Label Sharing

Mingui Zhang, Peng Zhou Huawei

## A brief Intro to the application: VPN route label sharing

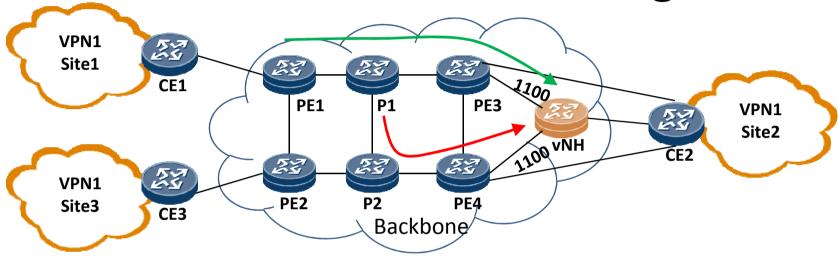

- Ingress PEs: PE1, PE2
- Egress PEs: PE3, PE4, they share the label 1100 for VRFs that CE2 is associated with.
- vNH: the virtual BGP Next Hop
- Primary tunnel: PE1->P1->PE3-vNH
- When PE3 fails, backup tunnel P1->P2->PE4->vNH can be used.

## What to sync?

 Egress PEs in the same Redundant Group utilize the ICCP connection to negotiate the "VPN route label" and the "BGP next hop" for each VPN.

## Label sharing connect & disconnect

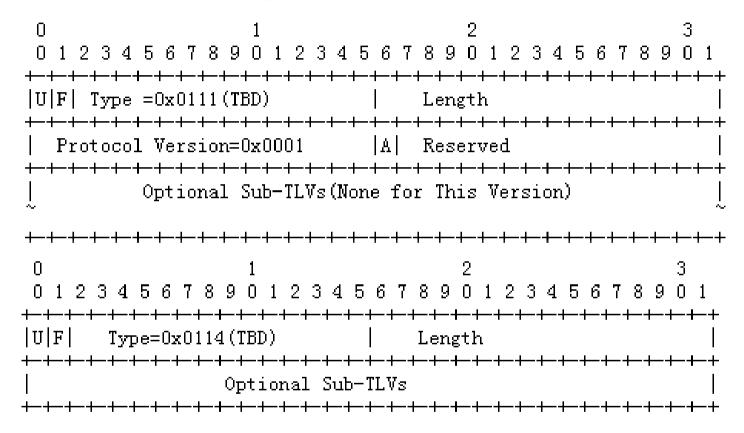

The connection for the application is set-up/destroyed using these TLVs.

## Label sharing Application Data TLVs

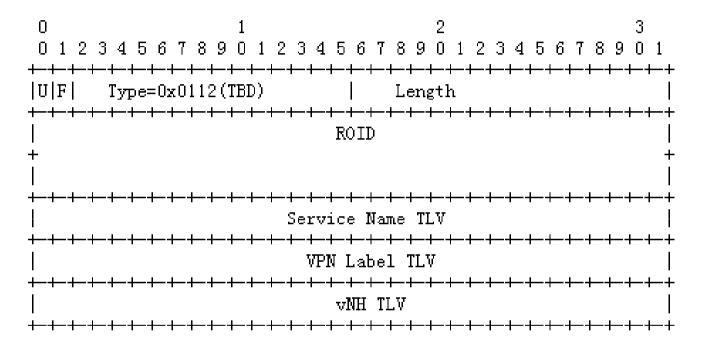

 There are three TLVs to be included in the Application Data TLVs

## Sharing the label

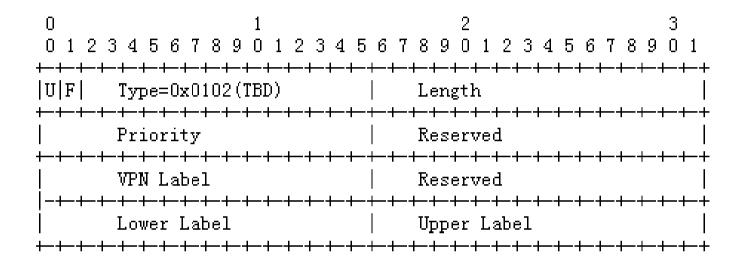

- The "VPN Label TLV" is utilized to deliver the VPN route label to be shared among the egress PEs.
- The VPN Label announced by the PE with the highest priority will be used by all PEs in the RG.

#### Share the label for routes from VPN1

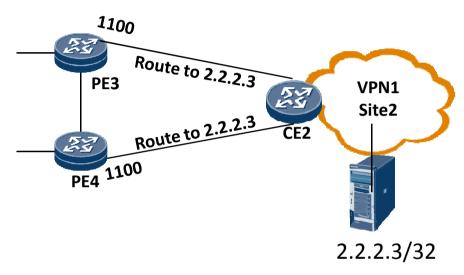

 PEs in an RG use the same VPN route label for the routes of one VPN.

## Sharing the vNH IP address

- The IP Address for the vNH is also shared by the egress PEs.
- The PE with the highest priority determines the IP address to be used.
- All egress PEs use this IP address as the BGP next hop when they propagate VPN routes.

### One vNH for a set of CEs

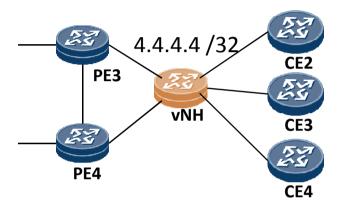

 Egress PEs in an RG create a vNH for the set of CEs connected to them.

## Next steps

- Get direction from the WG.
- Comments are welcome.

## Thanks!